## สารบัญ

บทคัดย่อ

ประกาศคุณูปการ

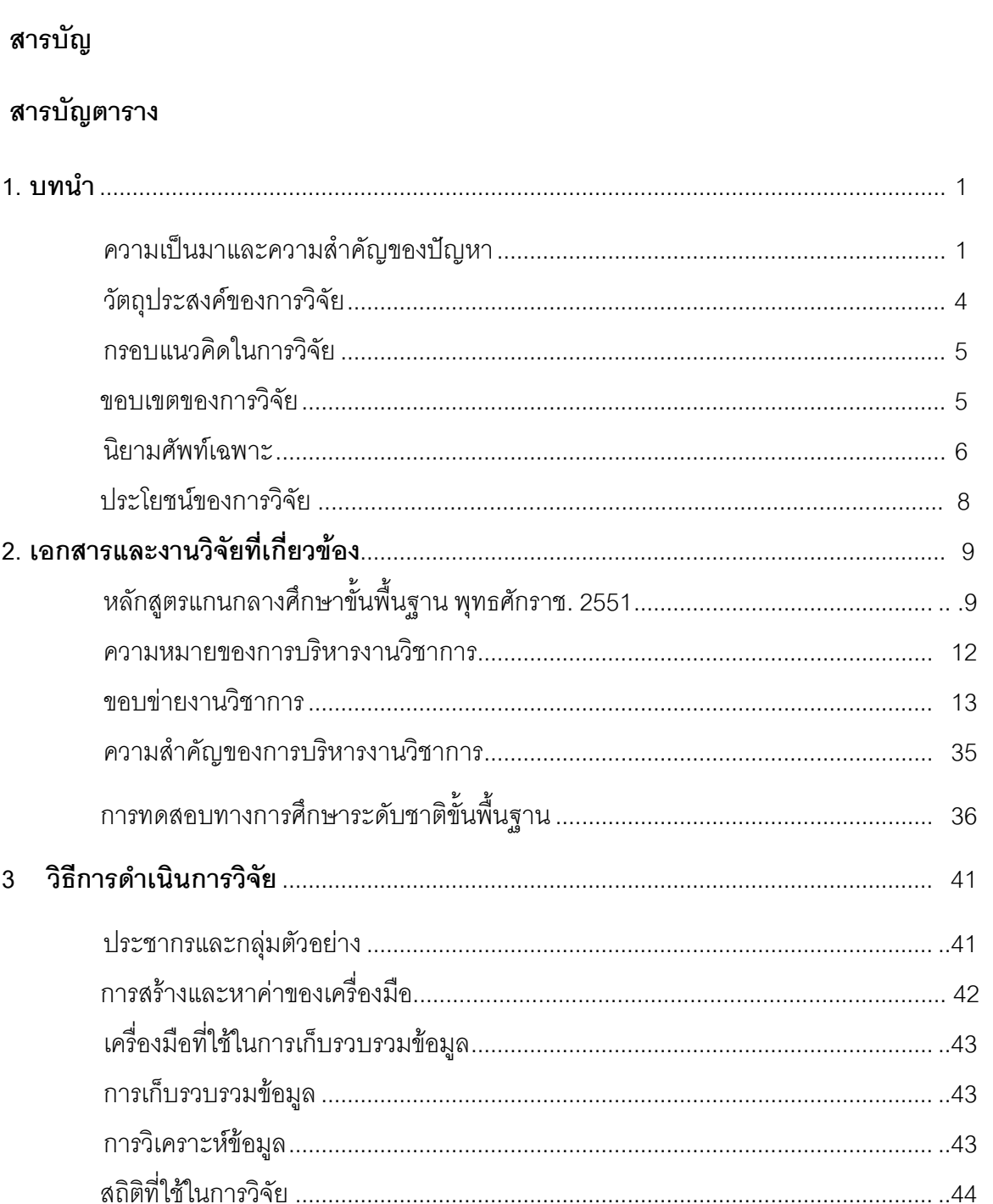

หน้า

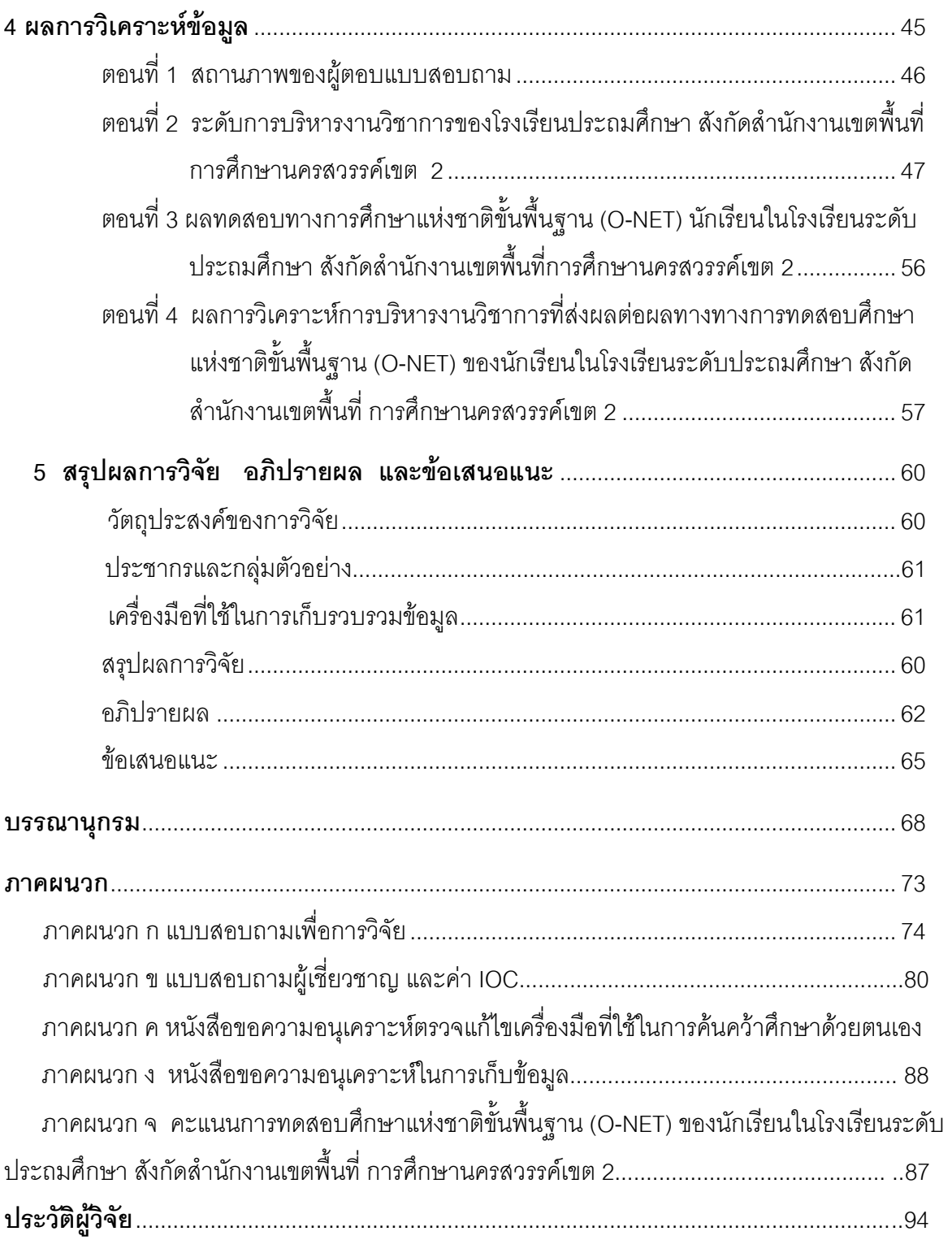

## สารบัญตาราง

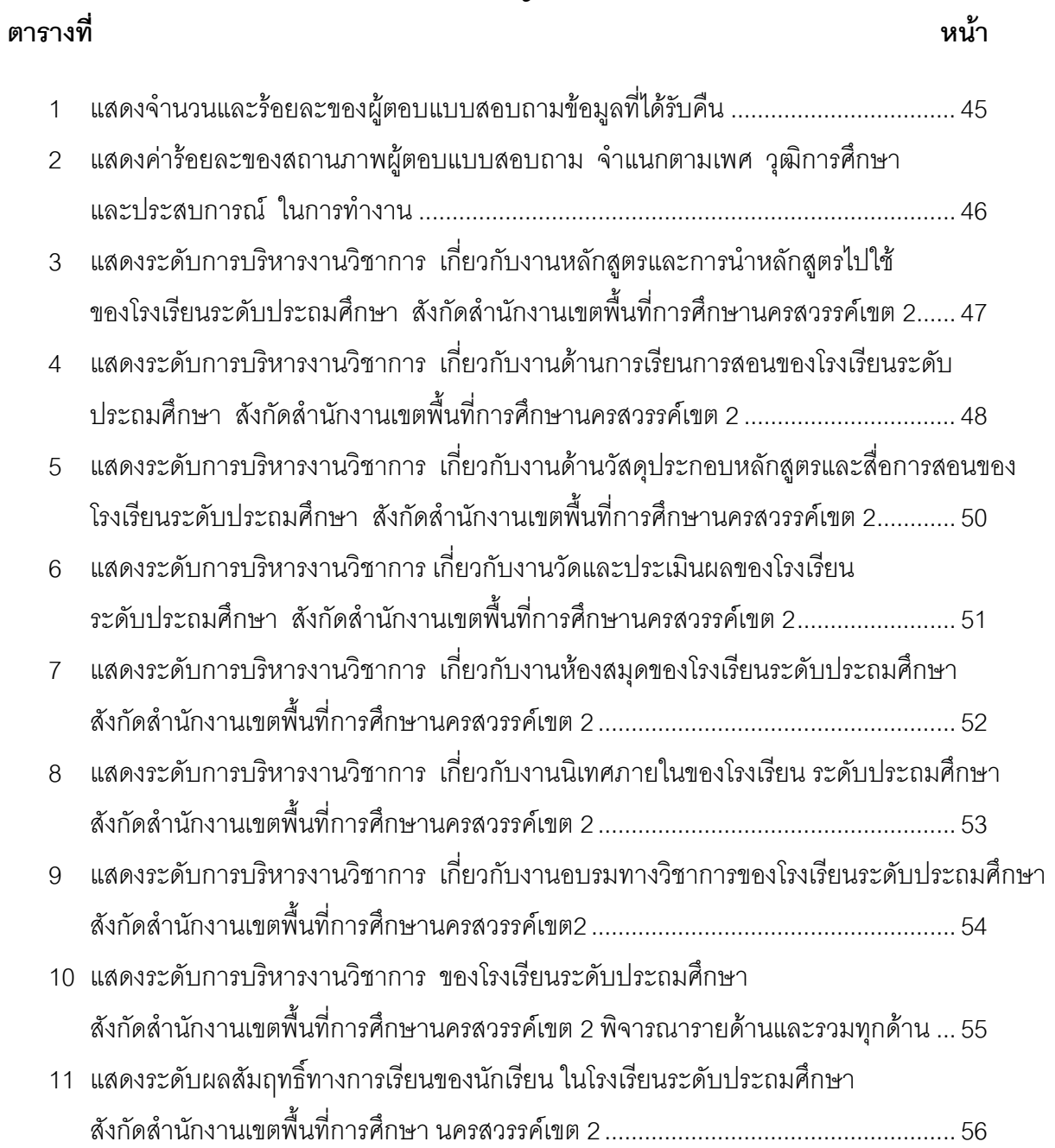

ตารางที่

## หน้า

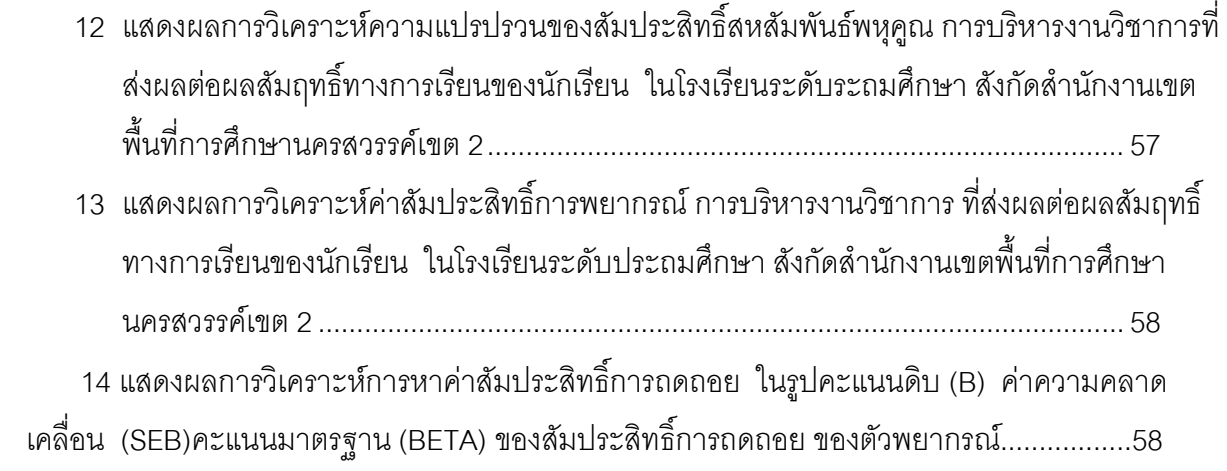